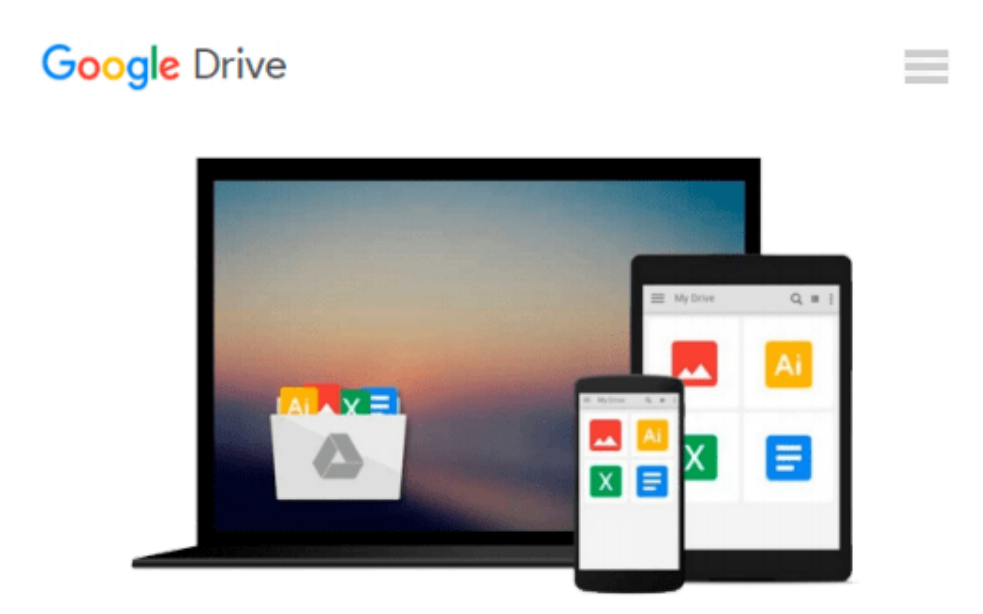

# **Web Database Construction Kit: A Step-By-Step Guide to Linking Microsoft Access Databases to the Web, Using Visual Basic and the Included Website 1.1 Web Server**

*Gunnit S. Khurana, Balbir S. Khurana*

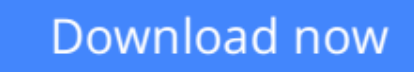

[Click here](http://zonebook.me/go/read.php?id=1571690328) if your download doesn"t start automatically

## **Web Database Construction Kit: A Step-By-Step Guide to Linking Microsoft Access Databases to the Web, Using Visual Basic and the Included Website 1.1 Web Server**

Gunnit S. Khurana, Balbir S. Khurana

**Web Database Construction Kit: A Step-By-Step Guide to Linking Microsoft Access Databases to the Web, Using Visual Basic and the Included Website 1.1 Web Server** Gunnit S. Khurana, Balbir S. Khurana

This result-oriented primer explores real situations dealing with Web-based databased publishing. The Web Database Construction Kit is a step-by-step guide to publishing databases over the Web using already popular Microsoft Access and Visual Basic environments.

**[Download](http://zonebook.me/go/read.php?id=1571690328)** [Web Database Construction Kit: A Step-By-Step Guid ...pdf](http://zonebook.me/go/read.php?id=1571690328)

**[Read Online](http://zonebook.me/go/read.php?id=1571690328)** [Web Database Construction Kit: A Step-By-Step Gu ...pdf](http://zonebook.me/go/read.php?id=1571690328)

**Download and Read Free Online Web Database Construction Kit: A Step-By-Step Guide to Linking Microsoft Access Databases to the Web, Using Visual Basic and the Included Website 1.1 Web Server Gunnit S. Khurana, Balbir S. Khurana**

#### **From reader reviews:**

#### **Rodney Alvarez:**

Have you spare time for the day? What do you do when you have considerably more or little spare time? Yep, you can choose the suitable activity with regard to spend your time. Any person spent their own spare time to take a stroll, shopping, or went to typically the Mall. How about open or perhaps read a book titled Web Database Construction Kit: A Step-By-Step Guide to Linking Microsoft Access Databases to the Web, Using Visual Basic and the Included Website 1.1 Web Server? Maybe it is for being best activity for you. You already know beside you can spend your time with your favorite's book, you can smarter than before. Do you agree with its opinion or you have different opinion?

#### **Carolyn Foley:**

The particular book Web Database Construction Kit: A Step-By-Step Guide to Linking Microsoft Access Databases to the Web, Using Visual Basic and the Included Website 1.1 Web Server will bring someone to the new experience of reading any book. The author style to clarify the idea is very unique. Should you try to find new book to study, this book very acceptable to you. The book Web Database Construction Kit: A Step-By-Step Guide to Linking Microsoft Access Databases to the Web, Using Visual Basic and the Included Website 1.1 Web Server is much recommended to you to read. You can also get the e-book from your official web site, so you can quickly to read the book.

#### **Robert Clark:**

Precisely why? Because this Web Database Construction Kit: A Step-By-Step Guide to Linking Microsoft Access Databases to the Web, Using Visual Basic and the Included Website 1.1 Web Server is an unordinary book that the inside of the guide waiting for you to snap this but latter it will shock you with the secret this inside. Reading this book adjacent to it was fantastic author who also write the book in such remarkable way makes the content on the inside easier to understand, entertaining technique but still convey the meaning entirely. So , it is good for you because of not hesitating having this any more or you going to regret it. This amazing book will give you a lot of positive aspects than the other book have such as help improving your skill and your critical thinking approach. So , still want to hold off having that book? If I were you I will go to the reserve store hurriedly.

#### **Lillian Burbank:**

Do you have something that that suits you such as book? The reserve lovers usually prefer to opt for book like comic, brief story and the biggest the first is novel. Now, why not hoping Web Database Construction Kit: A Step-By-Step Guide to Linking Microsoft Access Databases to the Web, Using Visual Basic and the Included Website 1.1 Web Server that give your enjoyment preference will be satisfied by simply reading this book. Reading habit all over the world can be said as the way for people to know world much better then how they react in the direction of the world. It can't be claimed constantly that reading routine only for the geeky man but for all of you who wants to become success person. So , for every you who want to start looking at as your good habit, you can pick Web Database Construction Kit: A Step-By-Step Guide to Linking Microsoft Access Databases to the Web, Using Visual Basic and the Included Website 1.1 Web Server become your starter.

### **Download and Read Online Web Database Construction Kit: A Step-By-Step Guide to Linking Microsoft Access Databases to the Web, Using Visual Basic and the Included Website 1.1 Web Server Gunnit S. Khurana, Balbir S. Khurana #1HFBX6MZED9**

### **Read Web Database Construction Kit: A Step-By-Step Guide to Linking Microsoft Access Databases to the Web, Using Visual Basic and the Included Website 1.1 Web Server by Gunnit S. Khurana, Balbir S. Khurana for online ebook**

Web Database Construction Kit: A Step-By-Step Guide to Linking Microsoft Access Databases to the Web, Using Visual Basic and the Included Website 1.1 Web Server by Gunnit S. Khurana, Balbir S. Khurana Free PDF d0wnl0ad, audio books, books to read, good books to read, cheap books, good books, online books, books online, book reviews epub, read books online, books to read online, online library, greatbooks to read, PDF best books to read, top books to read Web Database Construction Kit: A Step-By-Step Guide to Linking Microsoft Access Databases to the Web, Using Visual Basic and the Included Website 1.1 Web Server by Gunnit S. Khurana, Balbir S. Khurana books to read online.

### **Online Web Database Construction Kit: A Step-By-Step Guide to Linking Microsoft Access Databases to the Web, Using Visual Basic and the Included Website 1.1 Web Server by Gunnit S. Khurana, Balbir S. Khurana ebook PDF download**

**Web Database Construction Kit: A Step-By-Step Guide to Linking Microsoft Access Databases to the Web, Using Visual Basic and the Included Website 1.1 Web Server by Gunnit S. Khurana, Balbir S. Khurana Doc**

**Web Database Construction Kit: A Step-By-Step Guide to Linking Microsoft Access Databases to the Web, Using Visual Basic and the Included Website 1.1 Web Server by Gunnit S. Khurana, Balbir S. Khurana Mobipocket**

**Web Database Construction Kit: A Step-By-Step Guide to Linking Microsoft Access Databases to the Web, Using Visual Basic and the Included Website 1.1 Web Server by Gunnit S. Khurana, Balbir S. Khurana EPub**